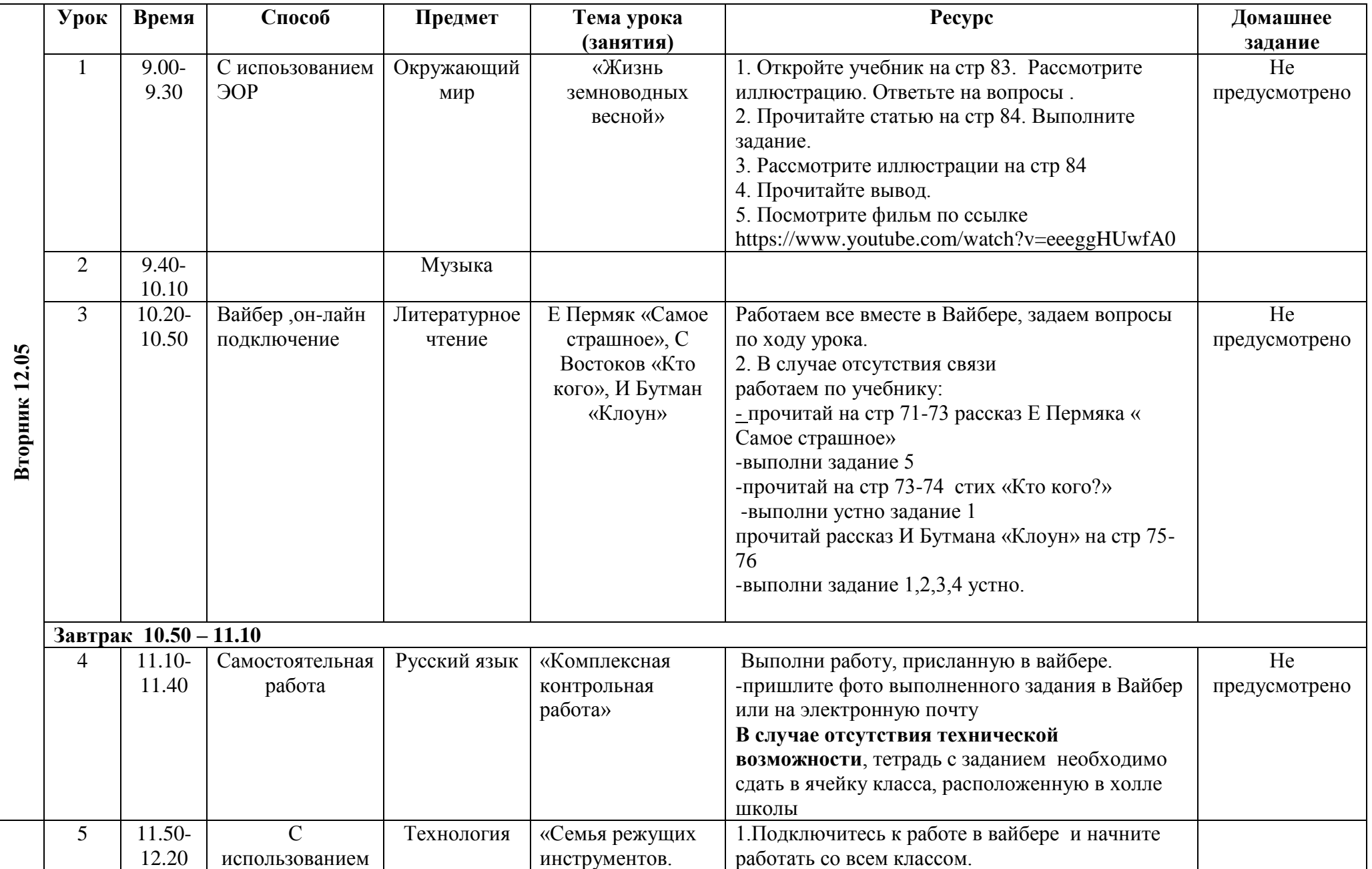

## **РАСПИСАНИЕ ЗАНЯТИЙ ДЛЯ 1г класса на 12.05**

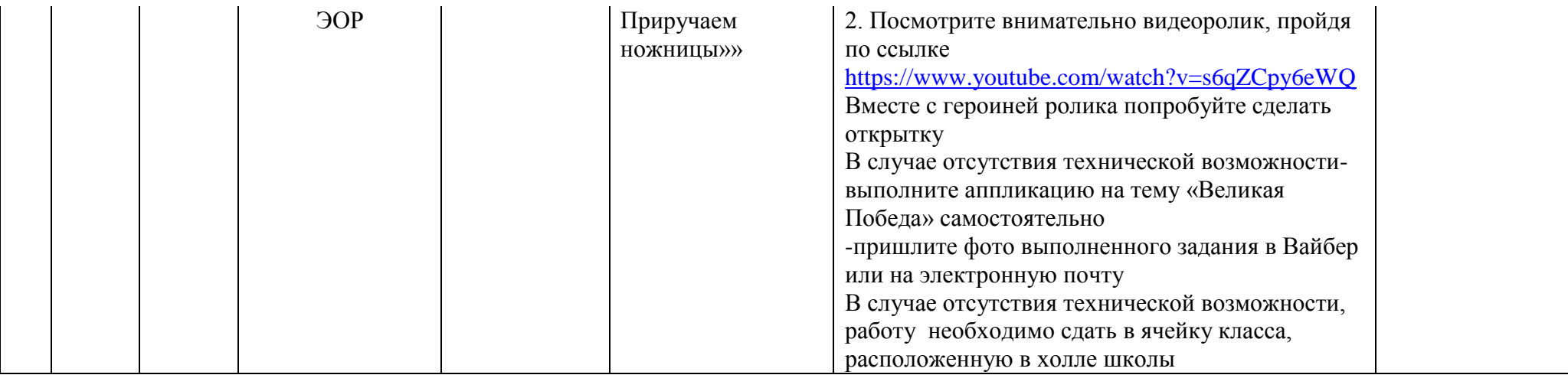